[其它功能](https://zhiliao.h3c.com/questions/catesDis/1564) **[魏勇](https://zhiliao.h3c.com/User/other/0)** 2009-10-09 发表

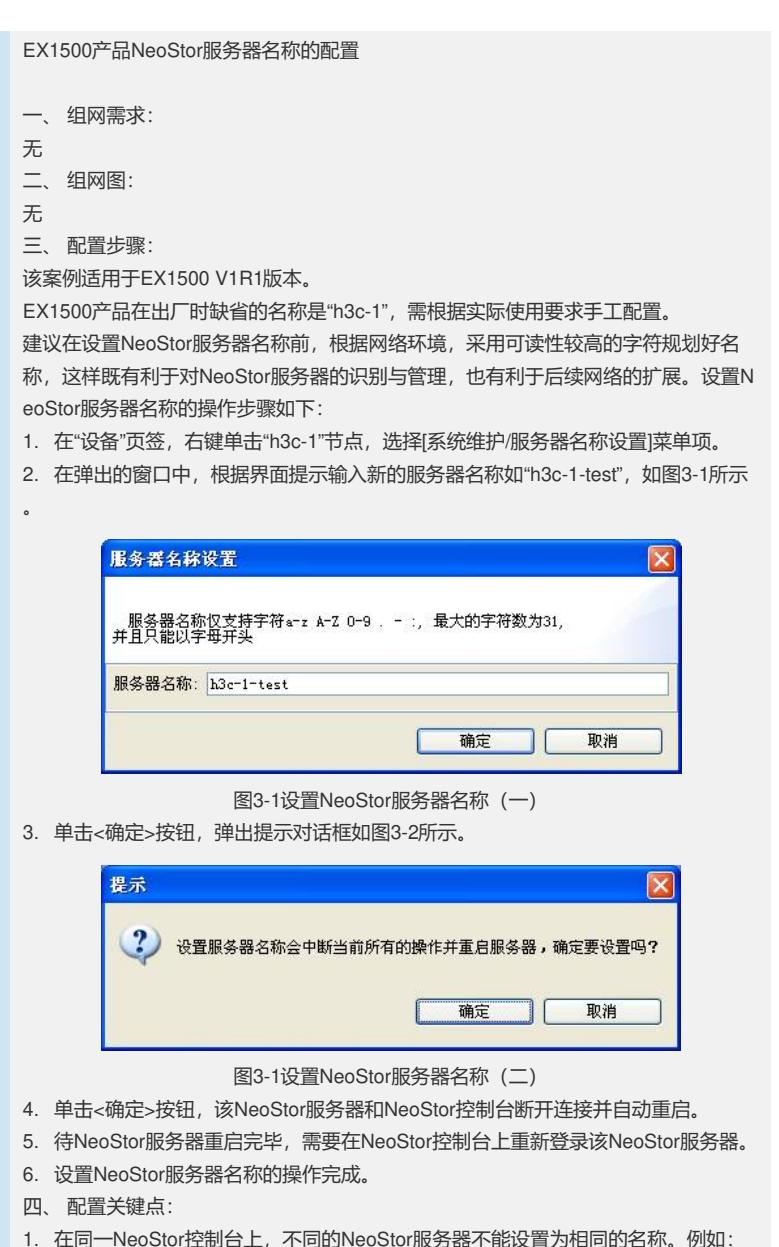

1. 在同一NeoStor控制台上,不同的NeoStor服务器不能设置为相同的名称。例如: 如果在NeoStor控制台上已有一台NeoStor服务器的名称为"h3c-1",则不能在该NeoSt or控制台上设置另外一台NeoStor服务器的名称为"h3c-1",也不能添加名称为"h3c-1" 的其他NeoStor服务器。

2. 修改NeoStor服务器名称之后,需要重启NeoStor服务器。因此, NeoStor服务器上 网运行后,请不要修改NeoStor服务器的名称,以免中断业务。